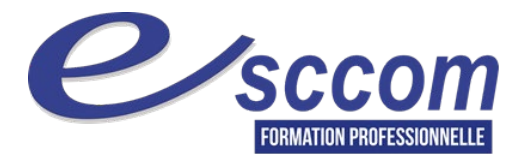

## **« Parcours de Formation Professionnelle – France Travail 2024 »**

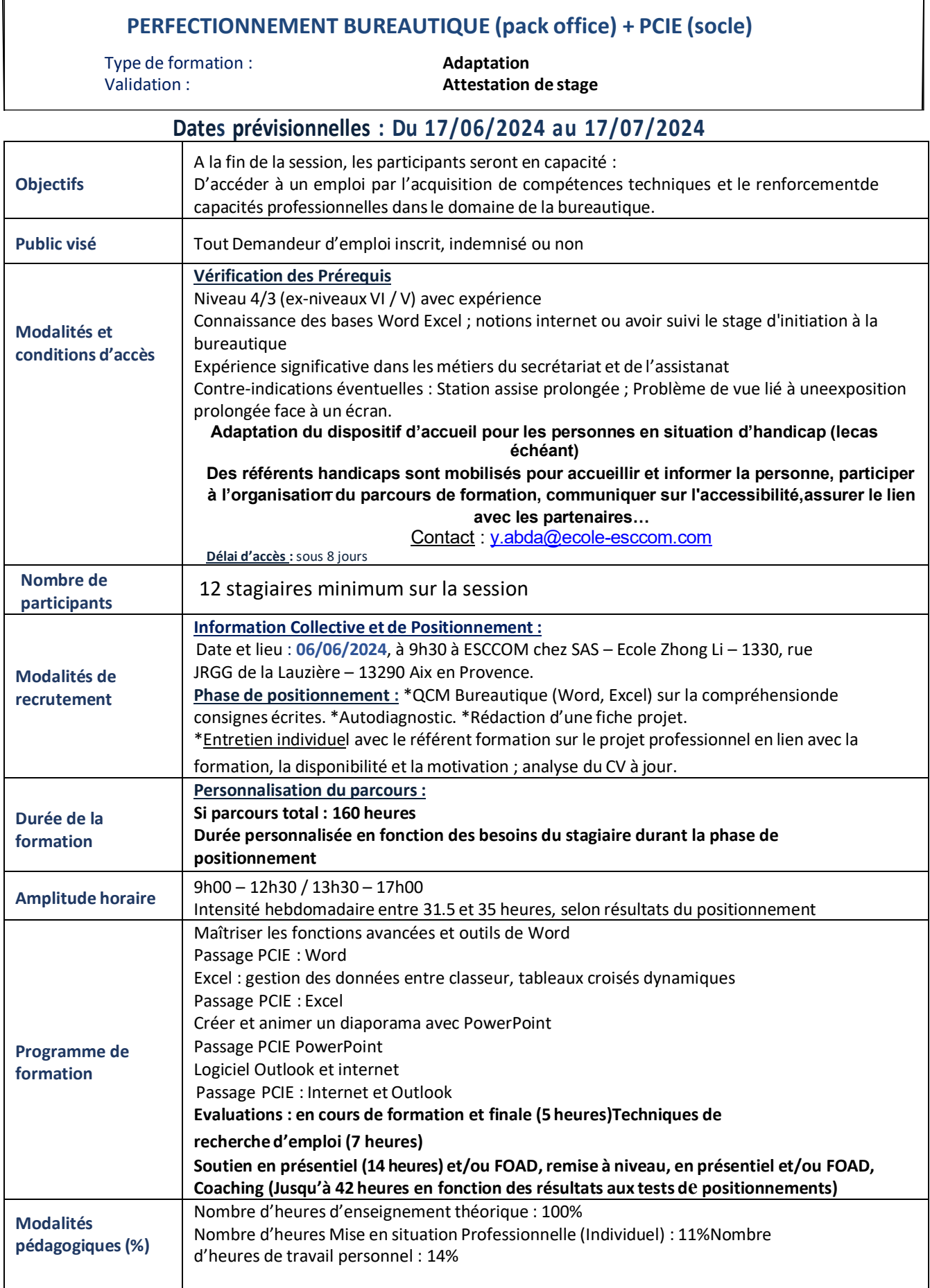

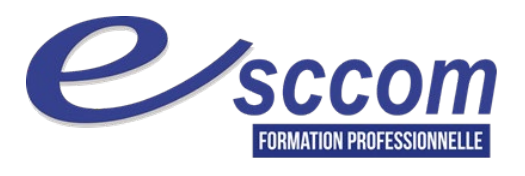

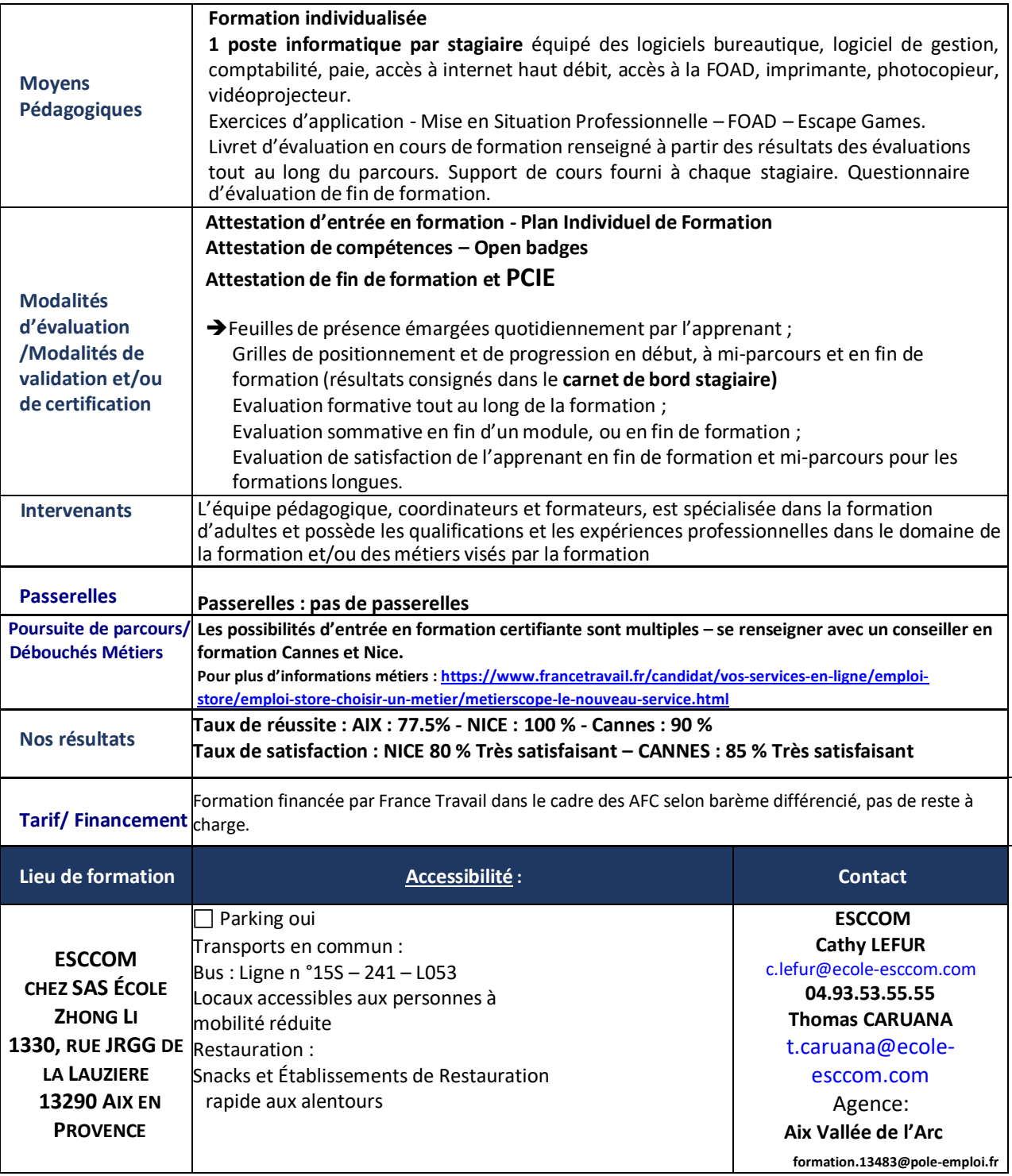

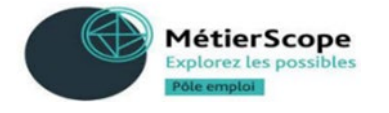